## **Načini obrane od štetnih djelovanja mrežom**

## Moguće opasnosti za podatke na računalu

- Pregledavanje interneta bez instaliranog antivirusnog programa
- Umetanje memorijskog USB štapića ili CD/DVD diska u računalo bez prethodnog skeniranja
- Preuzimanje privitaka od nepoznatih pošiljatelja na e-pošti
- Upotreba nezaštićene bežične mreže

## Zlonamjerni programi – Malver

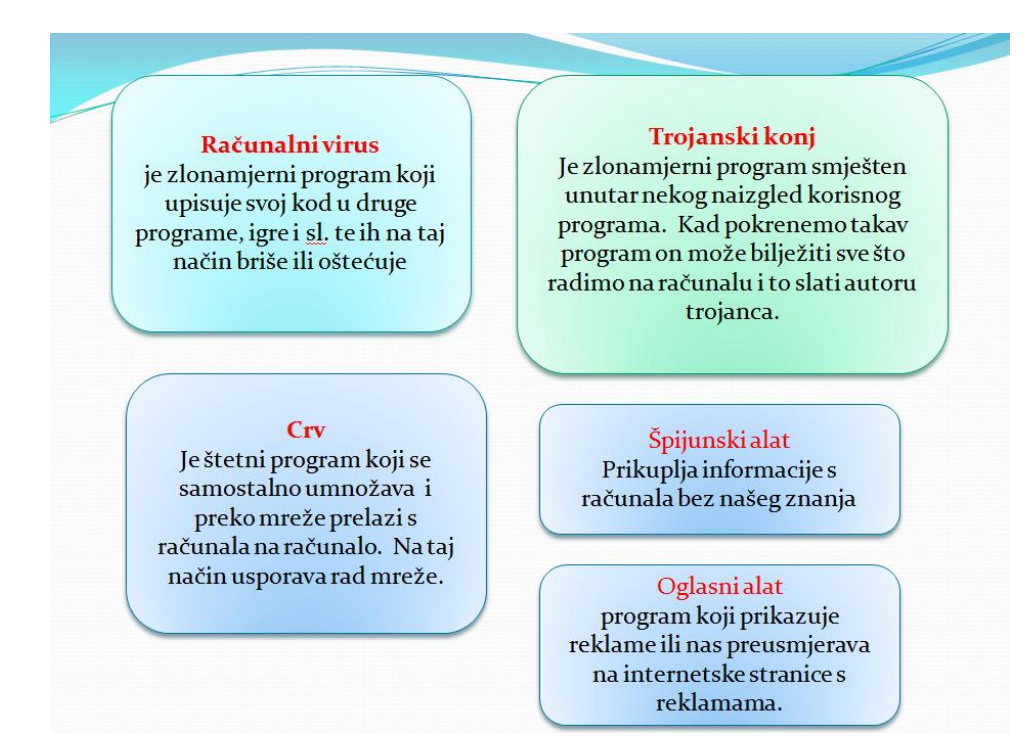

## Zaštita računala

- Ažuriranje operacijskog sustava
- **Vatrozid**
- Antivirusni program
- Sigurnosne kopije datoteka
- "Zdrav razum"

"Zdrav razum" je najvažniji dio svake zaštite, a podrazumijeva razboritu i odgovornu uporabu računala.

- Ne otvaraj i ne odgovaraj na primljene e-poruke od nepoznatih osoba!
- Ne otvaraj privitke u takvim porukama jer možda sadržavaju virus!
- Ne preuzimaj datoteke sa sumnjivih mrežnih mjesta!
- Redovito izrađuj sigurnosne kopije podataka i ažuriraj antivirusni program!